Subject: Re: Pasting rows between worksheets Posted by [zhentg](https://openmolecules.org/forum/index.php?t=usrinfo&id=663) on Thu, 19 Mar 2020 02:39:05 GMT [View Forum Message](https://openmolecules.org/forum/index.php?t=rview&th=255&goto=821#msg_821) <> [Reply to Message](https://openmolecules.org/forum/index.php?t=post&reply_to=821)

Thanks Thomas, with your updated introduction, I can copy and paste now. Below is my note for this function.

Copy rows(contains 2D, 3D and reaction) and paste to table Ref http://openmolecules.org/forum/index.php?t=msg&th=255&am p;start=0& Update 3/19/2020 Available only after v5.2.1 How-to Select some rows you want to copy, right click on one of the selected rows, then click "Copy Selection Without Header" Add a new empty row Disable all filter to show the added empty row Right click on the 1st cell of the added empty row, click "Paste Into Table" Done

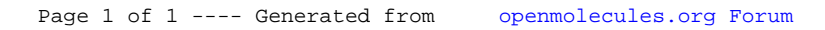